## [Ultrasn0w](http://my.inmanuals.com/document.php?q=Ultrasn0w Fails To Install) Fails To Install >[>>>CLICK](http://my.inmanuals.com/document.php?q=Ultrasn0w Fails To Install) HERE<<<

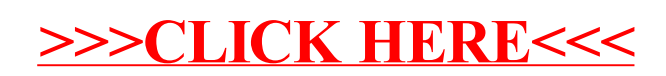